Subject: [BUG] Or at least strange behavior, in Set active Posted by [rxantos](https://www.ultimatepp.org/forums/index.php?t=usrinfo&id=1229) on Sat, 25 Jul 2015 17:12:19 GMT [View Forum Message](https://www.ultimatepp.org/forums/index.php?t=rview&th=9347&goto=44935#msg_44935) <> [Reply to Message](https://www.ultimatepp.org/forums/index.php?t=post&reply_to=44935)

When one switches the group by right clicking the IDE TabBar, instead of switching the file to the selected group it remains on the same group that the original file was. Which pretty much makes useless the "Set active" item.

What happens is that TabBar::DoGrouping is called twice. One for the group you selected. Another to switch to the group of the file you are in. Thus the selected group remains the same.

Ideally it should.

- Save the name of the selected file of the group you are in.
- If there is a selected file in the group you want to go, switch to that file.
- If not, then switch to the first file in the group you want to go.

But it shouldn't (as it does now).

- Switch to the group you want to go.

- And then switch back to the group of the file you are in. As this makes selecting the group USELESS.

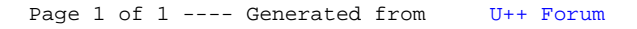